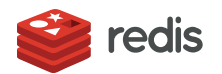

## **Installation**

We offer various ways to install RedisInsight:

- [Desktop](https://docs.redis.com/latest/ri/installing/install-redis-desktop/)
- [Docker](https://docs.redis.com/latest/ri/installing/install-docker/)
- [Kubernetes](https://docs.redis.com/latest/ri/installing/install-k8s/)
- [Amazon](https://docs.redis.com/latest/ri/installing/install-ec2/) AWS EC2